**题,玩期货的进!!-股识吧**

 $. VARI$  =VOL/(HIG

```
H-LOW)*2-ABS(CLOSE-OPEN));
     =VOL, POINTDOT
        IF(CLOSE&gt
OPEN, VAR1*(HIGH-LOW), IF(CLOSE&It)
OPEN, VAR1*((HIGH- OPEN)+(CLOSE-
LOW)), VOL/2), COLORRED, POINTDOT
        IF(CLOSE&gt)
OPEN OVAR1*((HIGH-CLOSE)+(OPEN- LOW)) IF(CLOSE&lt
OPEN, 0-VAR1*(HIGH-LOW), 0-VOL/2), COLOROCFFOO, POINTDOT
     =VOL&lt
LLV(VOL14<sup>*</sup>1.001
V2 =IF(CURRBARSCOUNT=1 VOL*240/FROMOPEN/REF(VOL 1)-1 VOL/RE
F(VOL, 1)-1)STICKLINE(VOL&gt
0, VOL, 0, 3, 1) COLORWHITE
STICKLINE(
STICKLINE
V/2 0 V 2 0 COLORYELLOW
STICKLINE(主动买盘<
=V/2 0 V 2 0 COLORLIGRAY
STICKLINE(execution
0,0,主动买盘,2,0),COLORRED;
STICKLINE(主动卖盘<
0,0,主动卖盘,2,0),COLOR00FF00;
STICKLINE( &gt
0,0, VOL, 1, 0, COLORMAGENTA
STICKLINE(V2&gt
=1 V O 1 O COLORYELLOW
```
**文华财经手机版自选股怎么排序…关于文华财经模拟的问**

 $K$ 

## **smg7509**

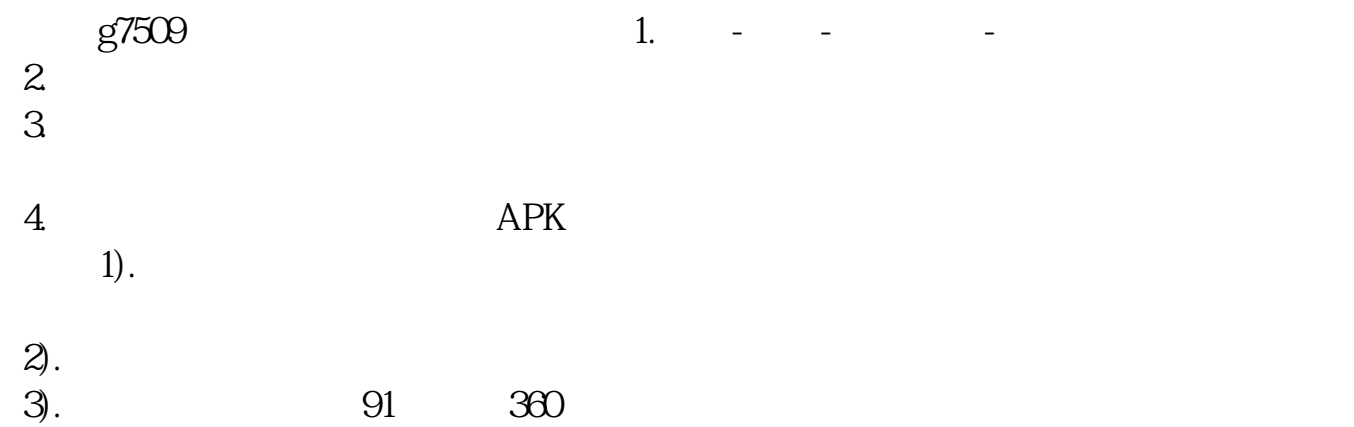

 $1$ 

 $2<sub>1</sub>$ 

0411 39552006

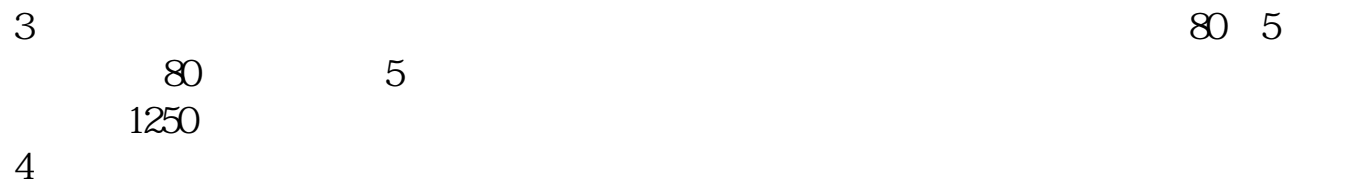

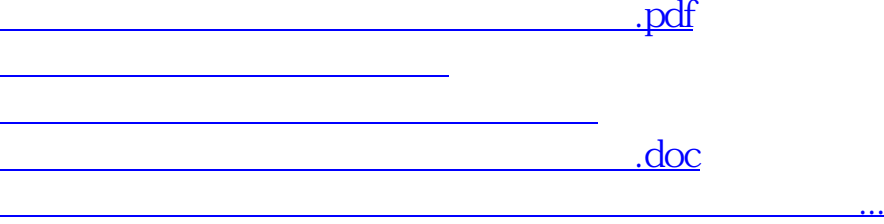

<u><https://www.gupiaozhishiba.com/store/35023360.html></u>